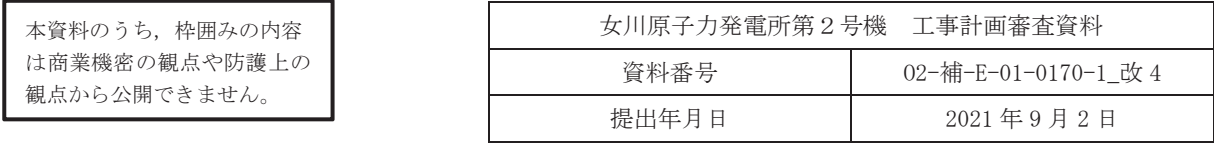

# 補足-170-1 外部火災への配慮に関する説明書の補足説明資料

添付書類に係る補足説明資料

「外部火災への配慮に関する説明書」に係る添付書類の記載内容を補足するための説明資料を以 下に示す。

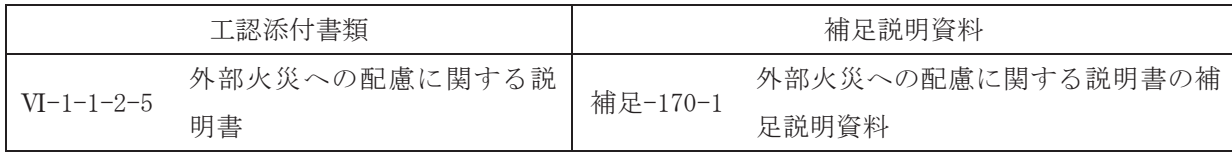

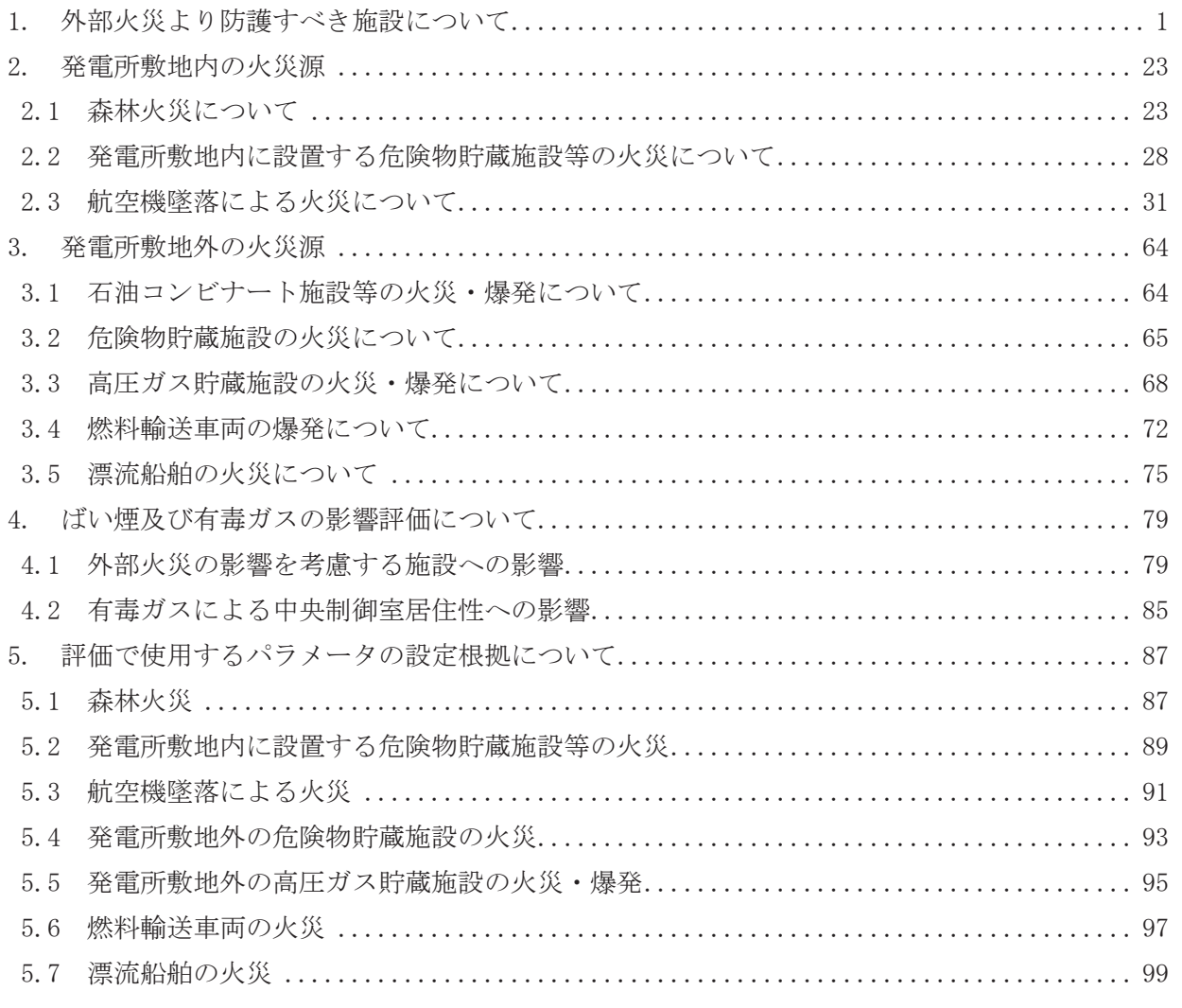

別紙1 航空機落下事故に関するデータの最新データについて

■ : 今回提出範囲

#### 航空機落下事故に関するデータの最新データについて

1. はじめに

発電所敷地内への航空機墜落による火災影響については、設置許可申請当時 (平成25年9月) の最新データとして、「平成23年度 航空機落下事故に関するデータの整備 (平成24年9月 独立 行政法人 原子力安全基盤機構)」に基づく航空機の墜落確率より,発電用原子炉施設からの離隔距 離を算出し,熱影響評価を行っている。

しかしながら、安全審査が長期化し、その間に、「航空機落下事故に関するデータ (平成11~30 年) (令和3年2月 原子力規制庁 長官官房技術基盤グループ)」がとりまとめられたことを受け, その影響について確認することとする。

2. 航空機落下事故等のデータ更新による影響

「航空機落下事故に関するデータ(平成 11~30 年)(令和 3 年 2 月 原子力規制庁 長官官房技術 基盤グループ)」では、平成11年1月~平成30年12月までの航空機落下事故データ、運航実績デ 一タ及び訓練空域面積データが更新されている。このため、更新されたデータに基づき、「航空機 の墜落位置から発電用原子炉施設までの離隔距離」,「航空機墜落による火災の影響」および「航空 機墜落による火災と危険物タンク火災の重畳による影響」について評価する。

なお、影響評価の手法は「補足-170-1 外部火災への配慮に関する説明書の補足説明資料 2.3 航空機墜落による火災について」における(1)~(4)と考え方は同様であるため,(5)以降について 以下の通り評価する。

- 3. 航空機の墜落位置から発電用原子炉施設までの離隔距離の算出
- (1) 標的面積の算出
	- a. 大型民間航空機の標的面積の算出
	- (a) 計器飛行方式民間航空機の航空路を巡航中の落下事故

$$
P_c = \frac{f_c \cdot N_c \cdot A}{W}
$$

- P。: 対象施設への巡航中の航空機落下確率 [回/年]
- N. :評価対象とする航空路等の年間飛行回数 [飛行回/年]
- A : 発電用原子炉施設の標的面積「km<sup>2</sup>]
- W : 航空路幅 [km]
- $f_c = G_c / H_c$ : 単位飛行時間当たりの巡航中の落下事故確率 [回/ (飛行回・km)]
- G。: 巡航中事故件数「回]
- H<sub>c</sub>: 延べ飛行距離 [飛行回・km]

第1表 墜落確率の算出結果 (計器飛行方式民間航空機)

|                    | 女川原子力発電所第2号機                               |
|--------------------|--------------------------------------------|
| 対象航空路*1            | 直行経路<br>MIYAKO (MQE) - IWAKI (IXE)         |
| $N_c * 2$          | 182.5                                      |
| $A^{*3}$           | 0.0156                                     |
| $W^*$ <sup>4</sup> | 27                                         |
| $f_c * 5$          | $0.5/11, 511, 864, 144=4.34\times10^{-11}$ |
| $P_c$              | 4.58 $\times$ 10 <sup>-12</sup>            |
|                    |                                            |

注記\*1:女川原子力発電所周辺の航空路図 (AIP エンルートチャート)による。

\*2: 国土交通省航空局への問い合わせ結果を365倍した値。

\*4:「航空路等設定基準」による。

 **\*5:事故件数は, 平成 11年~平成 30年の間で 0件であるため保守的に 0.5件と仮定した。** 延べ飛行距離は平成 11年~平成 30年の「航空輸送統計年報, 第1表 総括表, 1. 輸送実績」における運航キロメートルの国内の値を合計した値。

<sup>\*3:</sup>原子炉建屋、制御建屋等の水平面積を合計した値。

(b) 有視界飛行方式民間航空機の落下事故

R<sub>V</sub> = 
$$
\frac{f_v}{S_v}(A \cdot \alpha)
$$
  
\nP<sub>V</sub>:対象施設への統空機落下確認 [回/年]  
\nf<sub>V</sub>:単位年あたりの落下事故率 [回/年]  
\nS<sub>V</sub>:全国土面積 (=37.2 7[km²])  
\nA :発電用原子が施設のٔの構的面積 [km²]  
\nα : 紫象統空機の種類による係数 [−]

第2表 墜落確率の算出結果 (有視界飛行方式民間航空機)

|                | 女川原子力発電所第2号機                           |
|----------------|----------------------------------------|
| $f_v^{\ast 1}$ | 大型固定翼機 0.5/20=0.025<br>大型回転翼機 2/20=0.1 |
| $S_v * 1$      | 372,000                                |
| $\alpha^{*2}$  | 大型固定翼機, 大型回転翼機: 1                      |
| $\Delta * 3$   | 0.0156                                 |
| $P_{v}$        | 5. $24 \times 10^{-9}$                 |

注記 \*1:「航空機落下事故に関するデータ (平成 11~30年)」 (令和3年2月 原子力規制 庁 長官官房技術基盤グループ)による。事故件数が0件の場合, 保守的に0.5件 と仮定した。

★2:「実用発電用原子炉施設への航空機落下確率の評価基準について(内規)」によ  $\mathcal{Z}_{\Omega}$ 

\*3:原子炉建屋、制御建屋等の水平面積を合計した値。

大型民間航空機の墜落確率 (Pc+Pv) が 10<sup>-7</sup> 「回/炉·年] となる標的面積 A' を求める式は以 下のとおり。

$$
A^{\prime} \quad = \frac{10^{-7}}{P_c + P_v} \cdot A
$$

上記より, 標的面積A' は, A' =0.297450 [km<sup>2</sup>] となる。

b. 小型民間航空機の標的面積の算出

$$
P_V = \frac{f_v}{S_v} (A \cdot \alpha)
$$

Pv: 対象施設への航空機落下確率 [回/年]

- fv : 単位年あたりの落下事故率「回/年]
- Sv :全国土面積(=37.2 万[km²])
- A : 発電用原子炉施設の標的面積 [km<sup>2</sup>]
- α : 対象航空機の種類による係数 [-]

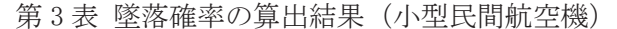

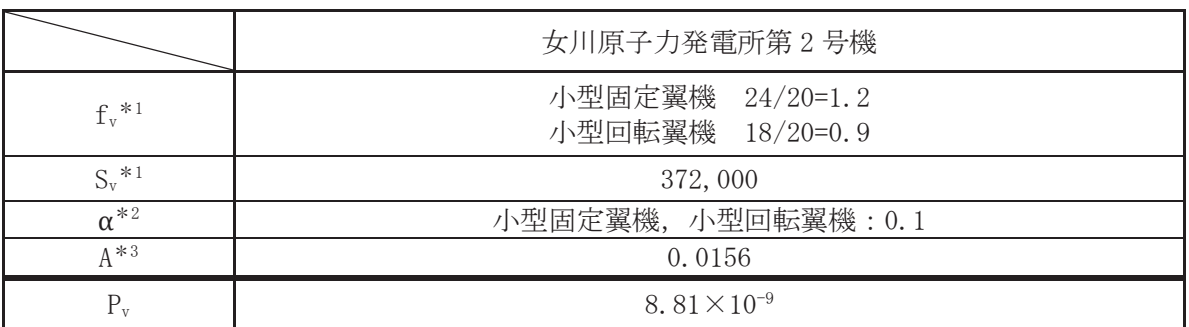

注記 \*1:「航空機落下事故に関するデータ (平成 11~30年) 」 (令和 3年 2月 原子力規制庁 長 官官房技術基盤グループ)による。

\*2:「実用発雷用原子炉施設への航空機落下確率の評価基準について(内規)」による。

\*3:原子炉建屋、制御建屋等の水平面積を合計した値。

小型民間航空機の墜落確率 Pv が 10<sup>-7 [</sup>回/炉・年] となる標的面積 A' を求める式は以下のと おり。

$$
A' = \frac{10^{-7}}{P_v} \cdot A
$$

上記より, 標的面積A' はA' =0.177072 [km<sup>2</sup>] となる。

## c. 自衛隊機又は米軍機の標的面積の算出

(a) 訓練空域外を飛行中の落下事故 (空中給油機等, 高高度での巡航が想定される大型固定翼機)

$$
P_{SO} = \left(\frac{f_{so}}{S_o}\right) \cdot A
$$

Pso: 訓練空域外での対象施設への航空機落下確率 [回/年]

fso: 単位年あたりの訓練空域外落下事故率「回/年]

So : 全国土面積から全国の陸上の訓練空域の面積を除いた面積 [km<sup>2</sup>]

A : 発雷用原子炉施設の標的面積「km<sup>2</sup>]

## 第4表 墜落確率の算出結果

(空中給油機等, 高高度での巡航が想定される大型固定翼機)

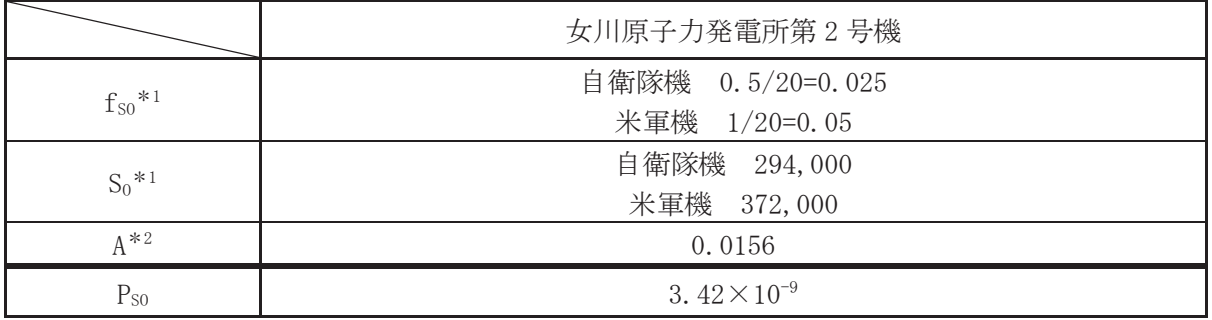

注記 \*1:「航空機落下事故に関するデータ (平成 11~30年)」 (令和3年2月 原子力規制庁 長官官房技術基盤グループ)による。

事故件数が0件の場合、保守的に0.5件と仮定した。

\*2:原子炉建屋、制御建屋等の水平面積を合計した値。

空中給油機等, 高高度での巡航が想定される大型固定翼機の墜落確率 (Pso) が 10<sup>-7</sup> [回/ 炉·年]となる標的面積A' を求める式は以下のとおり。

$$
A' = \frac{10^{-7}}{P_{so}} \cdot A
$$

上記より, 標的面積A' はA' =0.456140 [km2] となる。

(b) 訓練空域外を飛行中の落下事故 (その他の大型固定翼機, 小型固定翼機及び回転翼機)

$$
P_{SO} = \left(\frac{t_{so}}{S_o}\right) \cdot A
$$

Pso: 訓練空域外での対象施設への航空機落下確率 [回/年]

fso: 単位年あたりの訓練空域外落下事故率 [回/年]

So : 全国土面積から全国の陸上の訓練空域の面積を除いた面積 [km<sup>2</sup>]

A : 発電用原子炉施設の標的面積 [km<sup>2</sup>]

第5表 墜落確率の算出結果

(その他の大型固定翼機,小型固定翼機及び回転翼機)

|              |          | 女川原子力発電所第2号機           |                                |                                |                       |
|--------------|----------|------------------------|--------------------------------|--------------------------------|-----------------------|
|              |          | 大型固定翼機                 | 小型固定翼機                         | 大型回転翼機                         | 小型回転翼機                |
| $f_{so}$ *1  | 自衛隊機     | $2/20=0.1$             | $1/20=0.05$                    | $1/20=0.05$                    | $5/20=0.25$           |
|              | 米軍機      | $1/20=0.05$            | $1/20=0.05$                    | $1/20=0.05$                    | $0.5/20=0.025$        |
| $S_0$ * 1    | 自衛隊機     | 294,000                |                                |                                |                       |
|              | 米軍機      | 372,000                |                                |                                |                       |
|              | $A^{*2}$ | 0.0156                 |                                |                                |                       |
|              | 自衛隊機     | 5. $31 \times 10^{-9}$ | 2.65 $\times$ 10 <sup>-9</sup> | 2.65 $\times$ 10 <sup>-9</sup> | $1.33 \times 10^{-8}$ |
| $P_{\rm so}$ | 米軍機      | 2. $10 \times 10^{-9}$ | 2. $10 \times 10^{-9}$         | 2. $10 \times 10^{-9}$         | $1.05 \times 10^{-9}$ |
|              | 計        | 3. $13 \times 10^{-8}$ |                                |                                |                       |

注記 \*1:「航空機落下事故に関するデータ (平成 11~30年)」 (令和3年2月 原子力規制庁 長官官房技術基盤グループ)による。

事故件数が0件の場合、保守的に0.5件と仮定した。

\*2:原子炉建屋、制御建屋等の水平面積を合計した値。

その他の大型固定翼機,小型固定翼機及び回転翼機の墜落確率 (Pso) が 10<sup>-7</sup> [回/炉・年] となる標的面積A' を求める式は以下のとおり。

$$
A' = \frac{10^{-7}}{P_{so}} \cdot A
$$

上記より, 標的面積A' はA' =0.049840 [km<sup>2</sup>] となる。

(c) 基地ー訓練空域間往復時の落下事故

# $P_{tr} = f_{tr} \cdot N_{tr} \cdot A \cdot F(x)_{tr}$

- Ptr: 対象施設への航空機落下確率「回/年]
- ftr: 当該移動経路を巡航中の落下事故率「回/(飛行回·km)]
- Ntr: 当該移動経路の年間飛行回数 [飛行回/年]
- A : 発電用原子炉施設の標的面積 [km<sup>2</sup>]

 $F(x)_{tr}$ :事故点分布関数 [km<sup>-1</sup>]  $=\frac{0.625}{2}exp(-0.625|x|)$ 

 $x$  : 移動経路から発電所までの距離 [km]

|                                     |                         | 女川原子力発電所第2号機                         |
|-------------------------------------|-------------------------|--------------------------------------|
|                                     | 対象飛行場                   | 航空自衛隊松島飛行場                           |
| $\mathrm{f_{\mathrm{tr}}}^{\ast 1}$ |                         | $1.57 \times 10^{-7}$                |
|                                     | $N_{tr}$ 北側             | 8400                                 |
| $\text{N}_{\text{tr}}*2$            | N <sub>tr</sub> 南側      | 8400                                 |
| $A^{*3}$                            |                         | 0.0156                               |
|                                     | $F(x)$ <sub>tr</sub> 北側 | $F(9.5)_{tr} = 8.25 \times 10^{-4}$  |
| $F(x)_{tr}$ *4                      | $F(x)$ <sub>tr</sub> 南側 | $F(10.5)_{tr} = 4.41 \times 10^{-4}$ |
|                                     | $P_{tr}$ 北側             | 1.70 $\times$ 10 <sup>-8</sup>       |
| $P_{tr}$                            | $P_{tr}$ 南側             | 9.07 $\times$ 10 <sup>-9</sup>       |
|                                     | 合計                      | 2.61 $\times$ 10 <sup>-8</sup>       |

第6表 墜落確率の算出結果 (基地ー訓練空域間往復時)

注記\*1:事故件数は、平成12年3月22日及び同年7月4日の2件3機。 移動経路は、防衛庁(当時)発表 (平成 12年8月10日) の再発防止対策に基づき, 発電所に対して北側移動経路 (157.0km) 及び南側移動経路 (70.2km) とする。 飛行頻度は、北側と南側で同頻度とする。 訓練頻度は、航空自衛隊松島飛行場によれば、700機/月。

\*2 : \*1 より 700×2 (往復) ×12 (ヶ月) ÷2 (経路) =8400

\*3:原子炉建屋、制御建屋等の水平面積を合計した値。

\*4: 北側及び南側移動経路から発電所までの最短距離とする。

基地-訓練空域間往復時の墜落確率 (Ptr) が 10<sup>-7</sup> [回/炉·年] となる標的面積 A' を求め る式は以下のとおり。

$$
A' = \frac{10^{-7}}{P_{tr}} \cdot A
$$

上記より, 標的面積 A' は A' =0.059770 [km<sup>2</sup>] となる。

(2) 発電用原子炉施設からの離隔距離の算出

(1) で求めた標的面積から離隔距離Lを算出した結果を以下に示す。また、各航空機の離隔距離 を第7表に示す。

|                                          | 民間航空機       |               | 自衛隊機又は米軍機                                           |                                                 |                 |
|------------------------------------------|-------------|---------------|-----------------------------------------------------|-------------------------------------------------|-----------------|
| 分類                                       | 大型民間<br>航空機 | 小型民間<br>航空機   | 訓練空域外を飛行中<br>空中給油機等,高<br>高度での巡航が<br>想定される<br>大型固定翼機 | その他の大型固<br>定翼機,小型<br>固定翼機及び<br>機<br>転<br>翼<br>回 | 基地一訓練<br>空域間往復時 |
| 対象航空機                                    | B747-400    | $Do228 - 200$ | $KC-767$                                            | $F-15$                                          | $F-2$           |
| 離隔距離 L[m]<br>(令和3年2月<br>データ)             | 85          | 60            | 111                                                 | 20                                              | 25              |
| <参考><br>離隔距離 L[m]<br>(平成 24 年 9<br>月データ) | 85          | 44            | 111                                                 | 21                                              | 25              |

第7表 発電用原子炉施設からの離隔距離の算出結果

令和3年2月版データと平成24年9月版データとを比較した結果,訓練空域外を飛行中の落下 事故(その他の大型固定翼機、小型固定翼機及び回転翼機)のみ令和3年2月版データによる離 隔距離の方が平成24年9月版データによる離隔距離よりも短くなる。一方で、それ以外の航空機 落下事故については令和3年2月版データによる離隔距離は平成24年9月版データによる離隔距 離よりも長くなるか同一であるため、平成24年9月版データによる熱影響評価に包絡される。

以上より、熱影響評価が厳しくなると考えられる訓練空域外を飛行中の落下事故(その他の大 型固定翼機、小型固定翼機及び回転翼機)について令和3年2月版データによる熱影響評価を実 施する。

- 4. 航空機墜落による火災影響評価
- (1) 必要データ

評価に必要なデータを表8に示す。

|                          | 自衛隊機又は米軍機                                |
|--------------------------|------------------------------------------|
|                          | 訓練空域外を飛行中                                |
| 項目                       | その他の大型固定翼                                |
|                          | 機<br>型<br>小一<br>$\overline{\phantom{a}}$ |
|                          | 定 翼 機 及 び<br>固                           |
|                          | 翼<br>機<br>転<br>回                         |
| 想定する航空機                  | $F-15$                                   |
| 燃料の種類                    | $IP-4$                                   |
| 燃料量[m <sup>3</sup> ]     | 14.87                                    |
| 輻射発散度[W/m <sup>2</sup> ] | $58 \times 10^{3}$                       |
| 燃焼速度[m/s]                | 6.71 $\times$ 10 <sup>-5</sup>           |
| 燃料タンク面積[m <sup>2</sup> ] | 44.6                                     |
| 発電用原子炉施設                 | 20                                       |
| までの離隔距離[m]               |                                          |

表 8 航空機火災影響評価に必要なデータ

(2) 燃焼半径の算出

航空機墜落による火災は、その状況によって、様々な燃焼範囲の形態が想定されるが、円筒火炎 モデルとして評価を実施するため、燃焼半径は対象とした航空機燃料タンクの投影面積を円筒の 底面と仮定して以下のとおり算出する。

$$
R = \sqrt{\frac{S}{\pi}}
$$

R: 燃焼半径[m],S: 燃焼面積(=燃料タンクの投影面積)[ $m^2$ ]

|                            | 自衛隊機又は米軍機     |
|----------------------------|---------------|
|                            | 訓練空域外を飛行中     |
| データ種類                      | そ の 他 の 大 型   |
|                            | 固定翼機,小型       |
|                            | 固 定 翼 機 及 び   |
|                            | 転 翼<br>機<br>同 |
| 想定する航空機                    | $F-15$        |
| 燃料タンク投影面積[m <sup>2</sup> ] | 44.6          |
| 燃焼半径[m]                    | 3.768         |

表9 燃焼半径の算出結果

## (3) 形態係数の算出

次の式から形態係数を算出する。

$$
\phi = \frac{1}{\pi n} \tan^{-1} \left( \frac{m}{\sqrt{n^2 - 1}} \right) + \frac{m}{\pi} \left\{ \frac{(A - 2n)}{n\sqrt{AB}} \tan^{-1} \left[ \sqrt{\frac{A(n-1)}{B(n+1)}} \right] - \frac{1}{n} \tan^{-1} \left[ \sqrt{\frac{(n-1)}{(n+1)}} \right] \right\}
$$
  
  $\stackrel{\sim}{\sim} \stackrel{\sim}{\sim} \stackrel{\sim}{\sim} \quad$   $m = \frac{H}{R} = 3$ ,  $n = \frac{L}{R}$ ,  $A = (1 + n)^2 + m^2$ ,  $B = (1 - n)^2 + m^2$   
  $\phi: \stackrel{\sim}{\sim} \stackrel{\sim}{\approx} \stackrel{\sim}{\approx} \stackrel{\sim}{\sim} \quad$   $\stackrel{\sim}{\sim} \quad$   $\stackrel{\sim}{\sim} \quad$ 

表 10 形態係数の算出結果

|         | 自衛隊機又は米軍機                       |
|---------|---------------------------------|
|         | 訓練空域外を飛行中                       |
| データ種類   | そ の 他 の 大 型                     |
|         | 固定翼機,小型                         |
|         | 固 定 翼 機 及 び                     |
|         | 翼<br>転<br>機<br>回                |
| 燃焼半径[m] | 3.768                           |
| 離隔距離[m] | 20                              |
| 形態係数[-] | 6.305 $\times$ 10 <sup>-2</sup> |

(4) 輻射強度の評価

火災の火炎から任意の位置にある点(受熱点)の輻射強度は、輻射発散度に形態係数を掛けた 値となる。次式から輻射強度を算出する。

$$
E=Rf\cdot\phi
$$

E: 輻射強度 [W/m<sup>2</sup>],  $Rf$ : 輻射発散度 [W/m<sup>2</sup>],  $\phi$ : 形態係数 [-]

|                       | 自衛隊機又は米軍機               |  |
|-----------------------|-------------------------|--|
|                       | 訓練空域外を飛行中               |  |
| データ種類                 | そ の 他 の 大 型             |  |
|                       | 固定翼機,小型                 |  |
|                       | 固定翼機及<br>てド             |  |
|                       | 翼<br>転<br>機<br>l ¤l     |  |
| 輻射発散度                 | $58 \times 10^{3}$      |  |
| $\lceil W/m^2 \rceil$ |                         |  |
| 形態係数[-]               | 6. $305 \times 10^{-2}$ |  |
| 輻射強度                  |                         |  |
| $\lceil W/m^2 \rceil$ | 3,657                   |  |

表 11 輻射強度の算出結果

### (5) 燃焼継続時間の算出

燃焼継続時間は、燃料量を燃焼面積と燃焼速度で割った値になる。

 $t = \frac{V}{\pi R^2}$  $\pi R^2 \times v$ 

t:燃焼継続時間 [s], V:燃料量 [m3], R:燃焼半径 [m]

 $v$  : 燃焼速度 (=M/ρ) [m/s], M : 質量低下速度 [kg/m<sup>2</sup>/s], ρ : 燃料密度 [kg/m<sup>3</sup>]

|                                  | 自衛隊機又は米軍機                      |
|----------------------------------|--------------------------------|
|                                  | 訓練空域外を飛行中                      |
| データ種類                            | その他の大型                         |
|                                  | 固定翼機, 小型                       |
|                                  | 固 定 翼 機 及 び                    |
|                                  | 転 翼<br>機<br>回                  |
| 燃料量[m3]                          | 14.87                          |
| 燃焼面積[m <sup>2</sup> ]            | 44.6                           |
| 質量低下速度                           | 0.051                          |
| $\left[\mathrm{kg/m^2/s}\right]$ |                                |
| 燃料密度 [kg/m3]                     | 760                            |
| 燃焼速度[m/s]                        | 6.71 $\times$ 10 <sup>-5</sup> |
| 燃焼継続時間[s]                        | 4,969                          |

表 12 燃焼継続時間の算出結果

- (6) 評価結果
	- a. 建屋外壁に対する熱影響評価
		- (a) 評価対象範囲

評価対象の建屋外壁について、前項で分類したカテゴリごとにおける航空機墜落によって 発生する火災を想定して評価を実施した。

- (b) 判断の考え方
	- i. 許容温度

火災時における短期温度上昇を考慮した場合において、コンクリート圧縮強度が維持さ れる保守的な温度 200℃以下とする。

ii. 評価結果

火災が発生した時間から燃料が燃え尽きるまでの間、一定の輻射強度で外壁が昇温され るものとして、下記の一次元非定常熱伝導方程式の一般解の式より、コンクリートの表面 の温度上昇を求め、コンクリートの表面温度が許容限界温度以下であるか評価を実施した。 なお、コンクリート表面温度の評価に当たっては、対流及び輻射による放熱は考慮しない ものとした。

$$
T = T_0 + \frac{2E\sqrt{\alpha t}}{\lambda} \left[ \frac{1}{\sqrt{\pi}} exp\left(-\frac{x^2}{4\alpha t}\right) - \frac{x}{2\sqrt{\alpha t}} erfc\left(\frac{x}{2\sqrt{\alpha t}}\right) \right]
$$

$$
T_0\qquad\qquad:\,\, \text{初期۬,}\,\mathbb{E}\,\mathbb{S}^0[\text{C}^2],\ \, E:\,\text{sharp}^2\,\mathbb{H}\,\mathbb{S}^1(\mathbb{W}/\mathbb{m}^2]\,\,.
$$

x 㸸ࢺ࣮ࣜࢡࣥࢥ῝ࡉ<P@㸪t㸸ⅆ⅏⥅⥆㛫>V@

- $C_n$ : コンクリート比熱 (963[J/kg/K]),  $ρ$ : コンクリート密度 (2400[kg/m<sup>3</sup>])
- $\alpha$  : コンクリート温度拡散率 $\alpha = \frac{\lambda}{\alpha}$  $\left[\frac{\lambda}{\rho c_p}\right]$   $(7.53 \times 10^{-7} [\text{m}^2/\text{s}])$
- $λ$  : コンクリート熱伝導率 (1.74[W/m/K])

(出典:伝熱工学,東京大学出版会)

なお、天井スラブは以下の理由により、外壁の評価に包絡されるため実施しない。

- 火炎長が天井スラブは場合、天井スラブに輻射熱を与えないことから熱影響 はない。
- 火炎長が天井スラブより長い場合、天井スラブに輻射熱を与えるが、その輻射熱は 外壁に与える輻射熱より小さい。
- 火炎からの離隔距離が等しい場合、垂直面(外壁)と水平面(天井スラブ)の形態 係数は,垂直面の方が大きいことから,天井スラブの熱影響は外壁に比べて小さい。 建屋外壁の評価概念図を図1に、天井スラブの評価概念図を図2に示す。

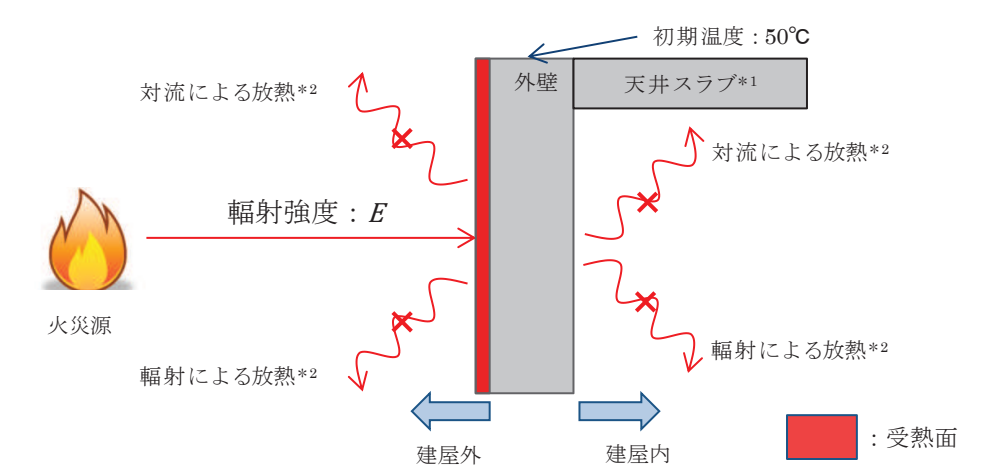

注記 \*1: 天井スラブは外壁よりも火災源からの距離が遠いことから、天井スラブの評価は外壁の評価に包絡される \*2: コンクリート表面温度評価に当たっては、対流及び輻射による放熱は考慮しないものとした

図1 建屋外壁の評価概念図

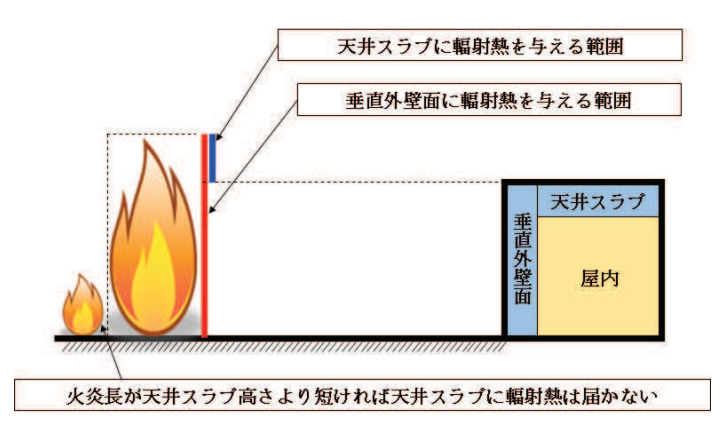

図2 天井スラブへの輻射熱の影響

コンクリート表面の温度上昇を評価した結果、許容温度 200℃以下となることを確認し た。評価結果を表13に示す。

|                          | 自衛隊機又は米軍機                  |
|--------------------------|----------------------------|
|                          | 訓練空域外を飛行中                  |
| データ種類                    | その<br>型<br>他の大             |
|                          | 固定翼機,小<br>型                |
|                          | 定翼機及<br>てド<br>固            |
|                          | 転<br>翼<br>機<br>$ \square $ |
| 輻射強度 [W/m <sup>2</sup> ] | 3,657                      |
| 燃焼継続時間 [s]               | 4,969                      |
| 表面温度 [℃]                 | 約 196                      |

表 13 外壁面の温度評価結果

- b. 排気筒に対する熱影響評価
	- (a) 評価対象範囲

排気筒について、カテゴリごとにおける航空機墜落によって発生する火災を想定して評価 を実施した。

なお、排気筒の評価に当たっては、保守性を考慮して、筒身よりも離隔距離の短くなる 鉄塔について評価した。

(b) 評価対象施設の仕様

排気筒仕様を表 14 に、排気筒外形図を図 3 に示す。

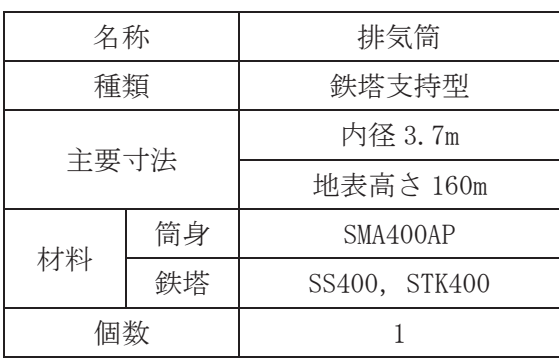

表 14 評価対象施設の仕様

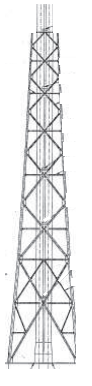

図 3 評価対象施設の外形図

- (c) 判断の考え方
	- i. 許容温度

排気筒鉄塔 (SS400, STK400) の許容温度は、火災時における短期温度上昇を考慮した場合 において、鋼材の強度が維持される保守的な温度 325℃以下とする。

ii. 評価結果

円筒外表面積の1/2に火災による輻射が到達し、外表面全体から放熱するものとして、一 定の輻射強度で排気筒が昇温されるとき、輻射による入熱量と対流による放熱量が釣り合う ことを表した下記の温度評価式により排気筒鉄塔表面の最大温度を求め、表面温度が許容温 度以下であるか評価した。

なお、内表面は保守的に評価を実施するため断熱とした。

$$
T = T_0 + \frac{\varepsilon E}{2h}
$$

T<sub>0</sub> : 初期温度 50 [℃], E : 輻射強度 [W/m<sup>2</sup>], ε : 排気筒表面の吸収率 (0.9) \*<sup>1</sup> h : 排気筒表面熱伝達率 17 [W/m<sup>2</sup>/K] \*<sup>2</sup> 注記 \*1: 伝熱工学資料

\*2: 空気調和・衛生工学便覧(外表面の熱伝達率は、受熱面の形状や周囲の環 境条件を受け変化するが、一般的な値として垂直外壁面、屋根面及び上げ 裏面の夏季、冬季の値が示されている。評価上放熱が少ない方が保守的で

あることから、これらのうち最も小さい値である 17[W/m<sup>2</sup>/K]を用いる。)

(出典:建築火災のメカニズムと火災安全設計, 財団法人日本建築センター)

なお、評価に当たって排気筒は鉄塔と筒身で構成されているが、筒身よりも鉄塔が火災源 との距離が近いこと、材質も鉄塔は SS400, STK400, 筒身では SMA400AP であり、物性値が鉄 塔,筒身ともに軟鋼で同一であることから、鉄塔の評価を実施することで筒身の評価は包絡 される。

排気筒の評価概念図を図4に示す。

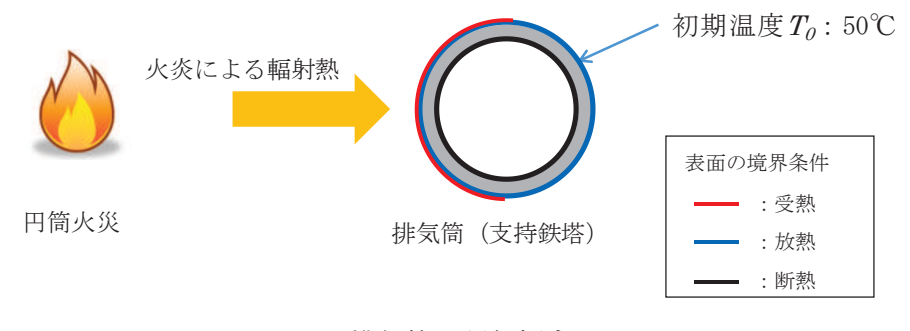

図 4 排気筒の評価概念図

排気筒鉄塔表面の温度上昇を評価した結果、許容温度以下であることを確認した。評価結 果を表 15 に示す。

|                            | 自衛隊機又は米軍機   |
|----------------------------|-------------|
|                            | 訓練空域外を飛行中   |
| データ種類                      | その他の大型      |
|                            | 固定翼機,小型     |
|                            | 固定翼機及び      |
|                            | 機<br>翼<br>転 |
| 輻射強度 $\lceil W/m^2 \rceil$ | 3,657       |
| 排気筒温度 [℃]                  | 約 147       |

表 15 排気筒の温度評価結果

- c. 復水貯蔵タンクに対する熱影響評価
	- (a) 評価対象範囲 復水貯蔵タンクについて、カテゴリごとに航空機墜落によって発生する火災を想定して評 価を実施した。
	- (b) 判断の考え方
		- i. 許容温度

復水貯蔵タンクの許容温度は、火災時における短期温度上昇を考慮した場合において、 復水貯蔵タンクの貯蔵水を使用する復水補給水系の系統最高使用温度 66℃以下とする。

ii. 評価方法

一定の輻射強度で復水貯蔵タンクの火災源側の側面と天井面へ入熱するものとして、表 面での輻射によるタンク内部に貯蔵された水及びタンク側面、天井面の温度上昇を表した 下記の比熱と熱容量の関係式により最大温度を求め、許容温度以下であるか評価した。

$$
T = T_0 + \frac{Et\left(\frac{\pi D_0 h}{2} + \frac{\pi D_0^2}{4}\right)}{\rho_w C_{pw}V + \rho_s C_{ps}\left\{\frac{(D_0^2 - D_1^2)\pi h}{4} + 2\pi \frac{D_0^2}{4}e\right\}}
$$

 ${\tt T_0}\;$ :初期温度(50 $[{{\tt C}}]$ ),E:輻射強度  $[{{\tt W/m^2}}]$ ,t:燃焼継続時間  $[{\tt s}]$  $D_0$  : タンク外径 (20.012[m]), h: タンク円筒高さ (11.8[m])  $D_i$ : タンク内径 (20.0[m]), e: タンク最小板厚 (0.006[m])  $\rho_{\sf w}$ :水の密度(979.9[kg/m3])\*1,  $\mathcal{C}_{\sf pw}$ :水の比熱(4186[J/kg/K])\*1 V : 水の体積 (690[m<sup>3</sup>]), :  $\rho_s$ タンク壁材密度 (7860[kg/m<sup>3</sup>]) \*<sup>2</sup>  $C_{ns}$ : タンク壁材比熱 (473 $[J/kg/K])$  \*2 注記 \*1: 伝熱工学資料第5版記載値 (軽水)を66℃となるように線形補間した値 \*2: 伝熱工学資料第5版記載値 (キルド鋼)

復水貯蔵タンクはタンク側面に遮蔽壁及び側面から天井面に向かって鋼板が設置されて おり、直接輻射がタンクに到達する構造ではないが、評価に当たっては遮蔽壁及び鋼板が なく屋外にタンクが露出しているものとして評価を実施した。なお、復水貯蔵タンク温度 評価に当たっては、対流及び輻射による放熱は考慮しないものとした。

復水貯蔵タンクの評価概念図を図5に示す。

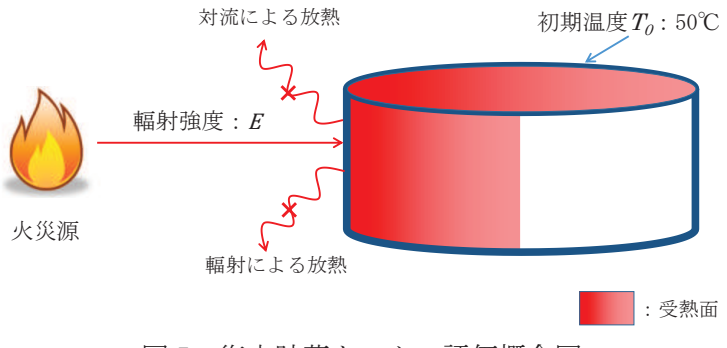

図5 復水貯蔵タンクの評価概念図

復水貯蔵タンクの温度上昇を評価した結果,許容温度以下であることを確認した。評価結 果を表16に示す。

|              | 自衛隊機又は米軍機     |
|--------------|---------------|
|              | 訓練空域外を飛行中     |
| データ種類        | その他の大型        |
|              | 固定翼機, 小型      |
|              | 固定 翼 機 及 び    |
|              | 転<br>翼<br>l¤l |
| 復水貯蔵タンク温度「℃l | 約 55          |

表 16 復水貯蔵タンクの温度評価結果

- d. 原子炉補機冷却海水ポンプ及び高圧炉心スプレイ補機冷却海水ポンプに対する熱影響評価
	- (a) 評価対象範囲

原子炉補機浴却海水ポンプ電動機及び高圧炉心スプレイ補機冷却海水ポンプ電動機は、海 水ポンプ富動機高さより高い海水ポンプ室の壁で囲まれており、側面から直接火災の影響を 受けることはないが、上面は熱影響を受ける可能性がある。

評価においては、火災源位置からポンプに対し直接輻射の影響を受ける火炎の高さから一 定の輻射強度でポンプが直接火災の影響を受けることを想定する。また、原子炉補機冷却海 水ポンプ電動機及び高圧炉心スプレイ補機冷却海水ポンプ電動機は,電動機本体を全閉構造 とした全閉外扇形の冷却方式であり,外部火災の影響を受けた場合には,周囲空気の温度上 昇により、冷却機能への影響が懸念されることから、冷却空気の温度を評価対象とする。火 災発生位置と海水ポンプの位置関係を図6に示す。

電動機内部の空気冷却対象は固定子巻線及び軸受であり、そのうち許容温度が低い軸受温 度の機能維持に必要となる冷却空気の温度が上昇した場合でも、許容温度以下となることを 確認する。

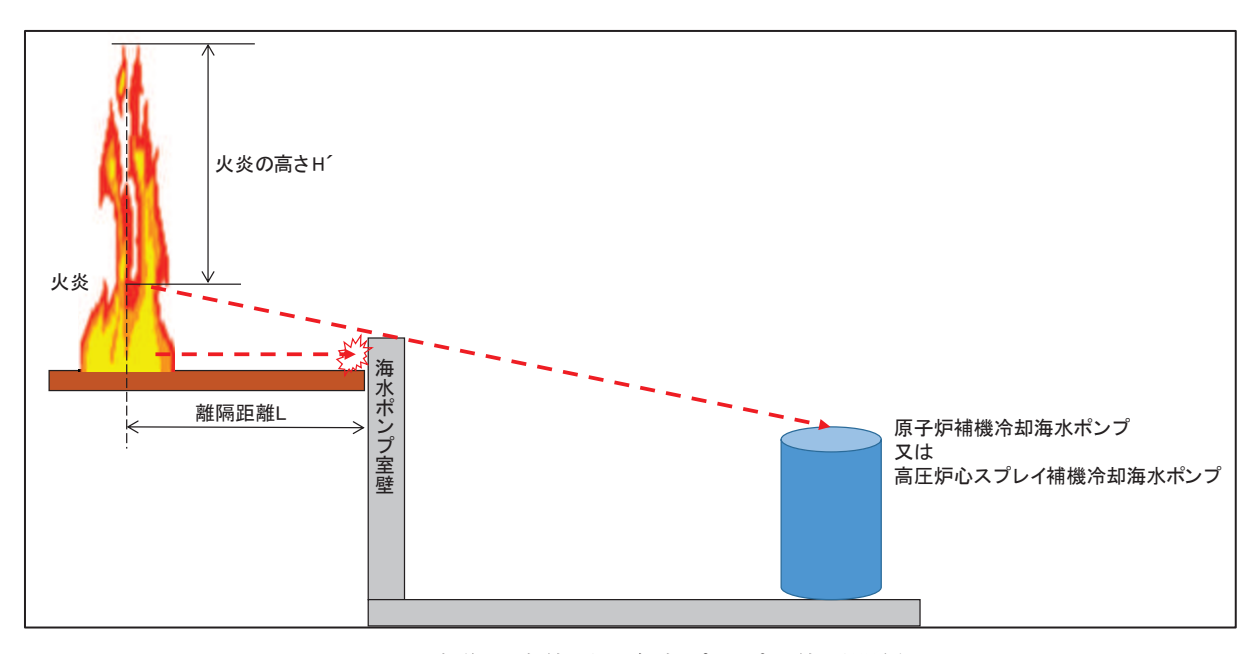

図6 火災発生位置と海水ポンプの位置関係

(b) 評価対象施設の仕様

原子炉補機浴却海水ポンプ及び高圧炉心スプレイ補機冷却海水ポンプの海水ポンプ室内の 配置図を図7, 外形図を図8に示す。仕様を表17に示す。

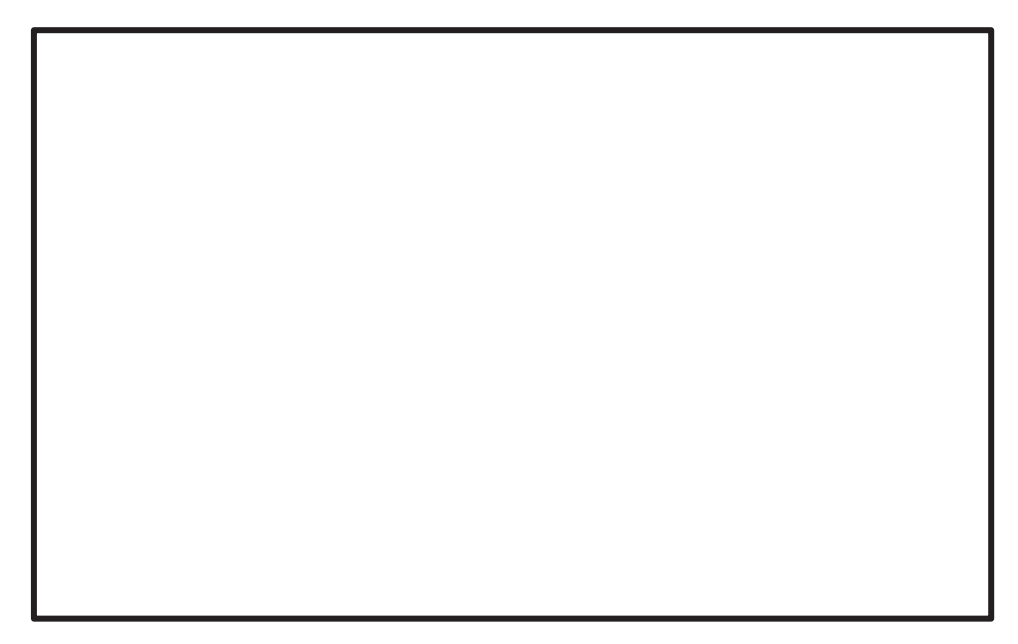

図7 海水ポンプの配置図

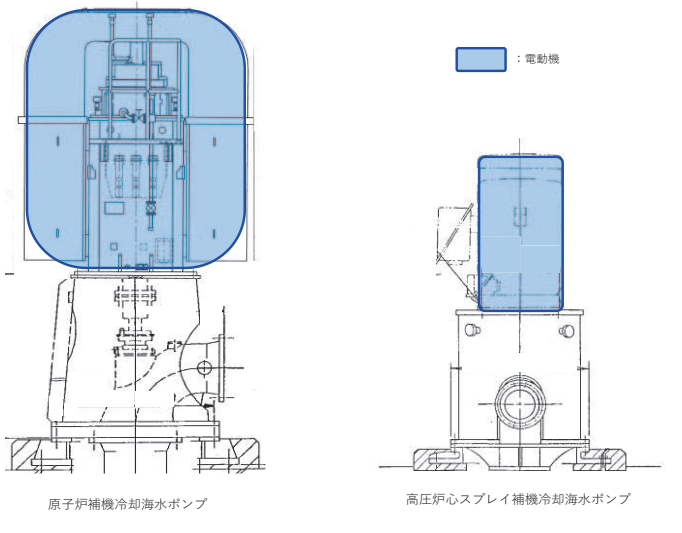

図8 海水ポンプの外形図

表 17 評価対象施設の仕様

|      | 原子炉補機冷却   | 高圧炉心スプレイ補機冷却 |  |  |
|------|-----------|--------------|--|--|
|      | 海水ポンプ電動機  | 海水ポンプ電動機     |  |  |
| 主要寸法 | 全幅 約 2.5m | 全幅 約 0.55m   |  |  |
|      | 高さ 約2.9m  | 高さ 約1.06m    |  |  |
| 材質   | SS400     | FC150        |  |  |
| 個数   |           |              |  |  |

枠囲みの内容は防護上の観点から公開できません

- (c) 判断の考え方
	- i. 許容温度

原子炉補機冷却海水ポンプ電動機及び高圧炉心スプレイ補機冷却海水ポンプ電動機の許容 温度は、運転時の上部及び下部軸受の上昇温度を考慮し、軸受の機能維持に必要な冷却空気 の許容温度を表18に示す。

表 18 海水ポンプの機能維持に必要な冷却空気の許容温度

| 対象機器         | 上部軸受温度「℃] | 下部軸受温度「°C1 |
|--------------|-----------|------------|
| 原子炉補機冷却海水ポンプ | $40*1$    | $55*2$     |
| 高圧炉心スプレイ     | $55*2$    | $55*2$     |
| 補機冷却海水ポンプ    |           |            |

注記 \*1 : 軸受の機能を維持するため電気規格調査会標準規格 JEC-2137-2000「誘導機」 で定める自由対流式軸受の表面で測定するときの温度限度 80℃から冷却空気 の初期温度 40℃を差し引いた 40℃を冷却空気の許容温度に設定

\*2:軸受の機能を維持するため電気規格調査会標準規格 JEC-2137-2000「誘導機」 で定める耐熱性の良好なグリースを使用する場合の温度限度95℃から冷却空気 の初期温度 40℃を差し引いた 55℃を冷却空気の許容温度に設定

#### ii. 評価結果

(i) 輻射強度の算出

火災の火炎から直接輻射の影響を受ける位置にあるポンプ(受熱点)の輻射強度は、 輻射発散度に形態係数を掛けた値となる。なお、離隔距離は各ポンプ位置よりも火災源 に近い海水ポンプ室壁までの距離とする。次式から輻射強度を算出する。

 $E = Rf \cdot \phi$ 

E:輻射強度 [W/m²],*Rf*:輻射発散度 [W/m²],φ:形態係数 [-]

形態係数もは以下の式で求める。

$$
\phi = \frac{1}{\pi n} \tan^{-1} \left( \frac{m}{\sqrt{n^2 - 1}} \right) + \frac{m}{\pi} \left\{ \frac{(A - 2n)}{n\sqrt{AB}} \tan^{-1} \left[ \sqrt{\frac{A(n-1)}{B(n+1)}} \right] - \frac{1}{n} \tan^{-1} \left[ \sqrt{\frac{(n-1)}{(n+1)}} \right] \right\}
$$
  
  $\uparrow \uparrow \uparrow \uparrow$   $\downarrow$ ,  $m = \frac{H'}{R}$ ,  $n = \frac{L}{R}$ ,  $A = (1 + n)^2 + m^2$ ,  $B = (1 - n)^2 + m^2$   
 $\phi : \uparrow \uparrow \uparrow \uparrow \uparrow \uparrow \uparrow$   $\downarrow \uparrow \uparrow \uparrow \uparrow$   $\downarrow \uparrow \uparrow \uparrow \uparrow$   $\uparrow \uparrow \uparrow \uparrow$   $\uparrow \uparrow \uparrow \uparrow$   $\downarrow \uparrow \uparrow \uparrow \uparrow$   $\uparrow \uparrow \uparrow \uparrow$   $\uparrow \uparrow \uparrow$   $\uparrow \uparrow \uparrow$   $\uparrow \uparrow \uparrow$   $\uparrow \uparrow \uparrow$   $\uparrow \uparrow \uparrow$   $\uparrow \uparrow \uparrow$   $\uparrow \uparrow \uparrow$   $\uparrow \uparrow \uparrow$   $\uparrow \uparrow \uparrow$   $\uparrow \uparrow \uparrow$   $\uparrow \uparrow \uparrow$   $\uparrow \up$ 

| 対象機器                  | 離隔<br>距離<br>L[m] | 燃焼<br>半径<br>R[m] | 炎の<br>高さ<br>$\mathbf{m}$ | 形態係数φ<br>$\equiv$               | 輻射<br>発散度<br>$Rf[W/m^2]$ | 輻射強度<br>$E[W/m^2]$ |
|-----------------------|------------------|------------------|--------------------------|---------------------------------|--------------------------|--------------------|
| 原子炉補機冷却<br>海水ポンプ      |                  |                  | 7.665                    | 4.809 $\times$ 10 <sup>-2</sup> | 58,000                   | 2789.31            |
| 高圧炉心スプレイ<br>補機冷却海水ポンプ | 20               | 3.768            | 3.861                    | 2.650 $\times$ 10 <sup>-2</sup> | 58,000                   | 1536.97            |

表 19 輻射強度の算出結果 (F-15)

(ii) 温度評価結果

火災が発生した時間から燃料が燃え尽きるまでの間、原子炉補機冷却海水ポンプ電動機 及び高圧炉心スプレイ補機冷却海水ポンプ電動機が受ける輻射熱によって上昇する冷却空 気温度を求め、表 18 に示す許容温度を下回るかを比熱と熱容量の関係式より求まる以下の 式で評価を実施した。評価に用いた諸元を表 20に、評価概念図を図9示す。

$$
T = T_0 + \frac{E \times A_T}{G \times C_P}
$$

T:評価温度 [℃], To:通常運転時の上昇温度 [℃]

E:輻射強度 [W/m²], $A_\text{T}$ :受熱面積 [m²]

 $G:$  重量流量[kg/s],  $C_p: 25$ 気比熱 [J/kg/K]

表 20 評価に用いた諸元

|                                         | 原子炉補機    | 高圧炉心スプレイ  |
|-----------------------------------------|----------|-----------|
|                                         | 冷却海水ポンプ  | 補機冷却海水ポンプ |
| To: 運転時の上昇温度 (上部軸受) [℃]                 | 27       | 32        |
| To: 運転時の上昇温度 (下部軸受) [℃]                 | 18.7     | 41        |
| $E$ : 輻射強度 [w/m <sup>2</sup> ] *        | 2,789.31 | 1,536.97  |
| $A_T : \tilde{\mathcal{F}}$ 熱面積 $[m^2]$ | 13.19    | 1.19      |
| $G: $ 重量流量 $[kg/s]$                     | 3.32     | 0.55      |
| $C_P$ :空気比熱 $[J/kg/K]$                  | 1,008    | 1,008     |

注記\*: F-15の値

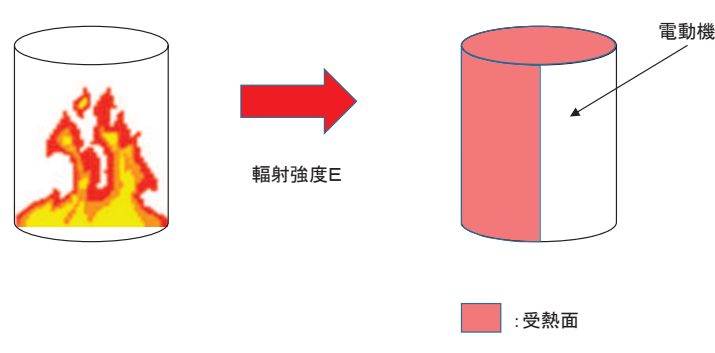

図 9 評価概念図

輻射熱によって上昇する冷却空気の到達温度を算出した結果、許容温度以下であること を確認した。評価結果を表 21に示す。

|                 | 自衛隊機又は米軍機          |  |  |  |
|-----------------|--------------------|--|--|--|
|                 | 訓練空域外を飛行中          |  |  |  |
| データ種類           | 型<br>他の大<br>その     |  |  |  |
|                 | 固定翼機,小型            |  |  |  |
|                 | 定 翼 機 及<br>てド<br>固 |  |  |  |
|                 | 転<br>翼<br>機<br>口   |  |  |  |
| 評価温度 (上部軸受) [℃] | 約 38               |  |  |  |
| 評価温度 (下部軸受) 「℃] | 約 30               |  |  |  |
|                 |                    |  |  |  |

表 21 原子炉補機冷却海水ポンプの評価結果

表 22 高圧炉心スプレイ補機冷却海水ポンプの評価結果

|                 | 自衛隊機又は米軍機            |
|-----------------|----------------------|
|                 | 訓練空域外を飛行中            |
| データ種類           | そ の 他 の 大 型          |
|                 | 型<br>固定翼機,小          |
|                 | 固定翼機及<br>TŠ          |
|                 | 翼<br>転<br>機<br>l = l |
| 評価温度 (上部軸受) [℃] | 約 36                 |
| 評価温度 (下部軸受) [℃] | 45                   |

- (7) 航空機墜落による火災と危険物タンク火災の重畳
	- a. 重畳する危険物タンクの選定

航空機墜落による火災が発生した場合に重畳を考慮する危険物タンクを検討する。航空機墜 落確率が10<sup>-7</sup>「回/炉・年 2 なる航空機墜落位置とその周辺の危険物施設の位置を図10に示す。 発電用原子炉施設周辺には多量の油を保有する軽油タンクがあることから、航空機墜落による 火災との重畳火災を考慮する危険物タンクは、保有量の大きい軽油タンクとする。

危険物タンクのうち2号機建屋に熱影響を与える軽油タンクは燃料保有量が多い1号機軽油 貯蔵タンク及び3号機軽油タンクを想定する。なお,2号機軽油タンクは地下構造であるため, 航空機墜落の輻射熱によって直接加熱されることはないことから、重畳を想定する危険物タン クから除外する。

航空機墜落位置は航空機墜落による火災の影響が最も厳しくなるよう墜落確率が 10-7[回/ 炉・年]となる位置とする。

| 想定ケース             | 評価対象施設            |  |
|-------------------|-------------------|--|
| F-15 及び 3 号機軽油タンク | 原子炉建屋             |  |
|                   | 排気筒               |  |
|                   | 制御建屋              |  |
| F-15 及び1号機軽油      | タービン建屋            |  |
| 貯蔵タンク             | 原子炉補機冷却海水ポンプ及び    |  |
|                   | 高圧炉心スプレイ補機冷却海水ポンプ |  |

表 23 重畳評価で想定するケース

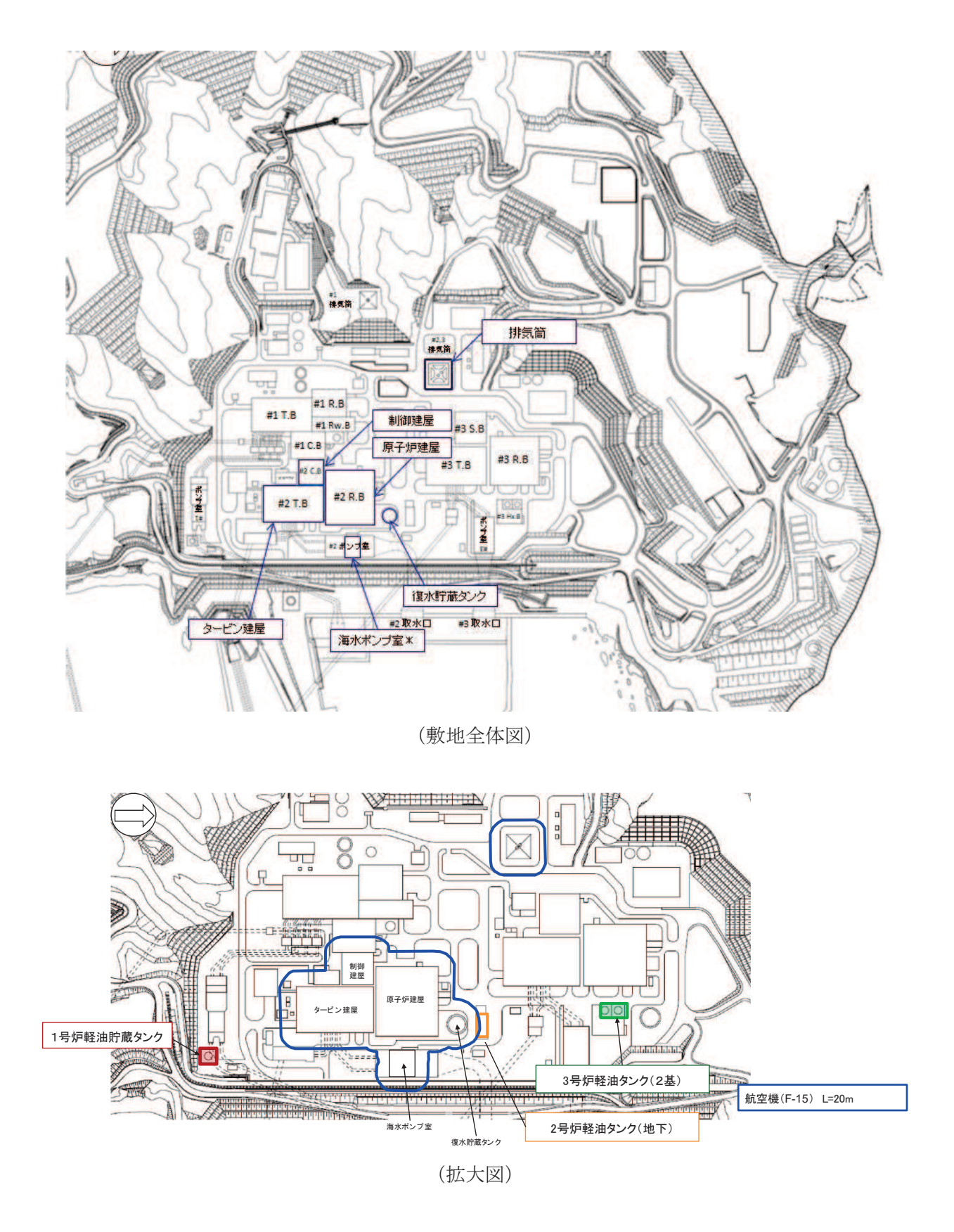

図 10 航空機墜落位置と危険物貯蔵施設の位置

| 項目                       | 1号機軽油                          | 3号機                            | 自衛隊機又は                         |
|--------------------------|--------------------------------|--------------------------------|--------------------------------|
|                          | 貯蔵タンク                          | 軽油タンク                          | 米軍機(F-15)                      |
| 燃料の種類                    | 軽油                             | 軽油                             | $JP-4$                         |
| 燃料量[m <sup>3</sup> ]     | 620                            | 660                            | 14.87                          |
| 輻射発散度[W/m <sup>2</sup> ] | $42 \times 10^3$               | $42 \times 10^3$               | $58 \times 10^3$               |
| 燃焼速度 [W/m <sup>2</sup> ] | 5.11 $\times$ 10 <sup>-5</sup> | 5.11 $\times$ 10 <sup>-5</sup> | 6.71 $\times$ 10 <sup>-5</sup> |
| 燃焼面積[m <sup>2</sup> ]    | 340                            | 380.95                         | 44.6                           |
| 燃焼半径[m]                  | 10.404                         | 11.012                         | 3.768                          |
| 燃焼継続時間[s]                | 35,686                         | 33, 905                        | 4,969                          |

表 24 重畳評価に必要となるデータ

次の式から形態係数を算出する。

$$
\phi = \frac{1}{\pi n} \tan^{-1} \left( \frac{m}{\sqrt{n^2 - 1}} \right) + \frac{m}{\pi} \left\{ \frac{(A - 2n)}{n\sqrt{AB}} \tan^{-1} \left[ \sqrt{\frac{A(n-1)}{B(n+1)}} \right] - \frac{1}{n} \tan^{-1} \left[ \sqrt{\frac{(n-1)}{(n+1)}} \right] \right\}
$$

ただし,m =  $\frac{H'}{R}$  $\frac{l'}{R}$ , n =  $\frac{L}{R}$  $\frac{E}{R}$ , A =  $(1+n)^2 + m^2$ , B =  $(1-n)^2 + m^2$ 

φ:形態係数[-],H′:炎の高さ[m],R:燃焼半径[m],L:離隔距離[m]

火災の火炎から任意の位置にある点(受熱点)の輻射強度は、輻射発散度に形態係数を 掛けた値となる。次式から輻射強度を算出する。

## $E = Rf \cdot \phi$

E:輻射強度 [W/m²],*Rf*:輻射発散度 [W/m²],φ:形態係数 [-]

| 火災源            | 評価対象施設                                            | 対象までの<br>離隔距離 L[m] | 形態係数<br>$\phi$ [-]              | 輻射強度<br>$E[W/m^2]$ |
|----------------|---------------------------------------------------|--------------------|---------------------------------|--------------------|
|                | 原子炉建屋                                             | 191                | 6.513 $\times$ 10 <sup>-3</sup> | 274                |
| 3号機<br>軽油タンク   | 復水貯蔵タンク                                           | 174                | 7.850 $\times$ 10 <sup>-3</sup> | 330                |
|                | 排気筒                                               | 207                | 5.543 $\times$ 10 <sup>-3</sup> | 233                |
|                | 制御建屋                                              | 179                | 6.620 $\times$ 10 <sup>-3</sup> | 279                |
|                | タービン建屋                                            | 105                | $1.909 \times 10^{-2}$          | 802                |
| 1号機軽油<br>貯蔵タンク | 原子炉補機冷却海水ポンプ及び<br>高圧炉心スプレイ補機冷却海水<br>ポンプ           | 199                | 5. $353 \times 10^{-3}$         | 225                |
| $F-15$         | 各建屋, 排気筒, 原子炉補機冷却海<br>水ポンプ及び高圧炉心スプレイ補<br>機冷却海水ポンプ | 20                 | 6. $305 \times 10^{-2}$         | 3,657              |

表 25 形熊係数の算出結果

## c. 評価結果

重畳評価で想定される輻射強度及び燃焼継続時間を用いて、以下の式から評価温度を算出し た。ただし、建屋表面温度が許容温度である 200℃を超える場合には、周囲への放熱を考慮し た式を算出する。

•建屋 (原子炉建屋, 制御建屋, タービン建屋) に係る評価式

$$
\rho C_p \frac{\partial T}{\partial t} = \frac{\partial}{\partial x} \left( \lambda \frac{\partial T}{\partial x} \right)
$$

T: 外壁温度[℃], x: コンクリート深さ[m], t: 火災継続時間[s]

 $λ$ : コンクリート熱伝導率 (1.74 [W/m/K])

 $\mathsf{C}_{\mathsf{p}}$ : コンクリート比熱 (963[J/kg/K]),  $\rho$ : コンクリート密度 (2,400[kg/m<sup>3</sup>])

・排気筒に係る評価式

 $T = T_0 + \frac{\varepsilon E}{2h}$  $2h$ 

- $T_0$  : 初期温度 50[℃], E : 輻射強度 [W/m<sup>2</sup>], ε : 排気筒表面の吸収率 (0.9) \*1
- h :排気筒表面熱伝達率 17 $\left[\text{W/m}^2/\text{K}\right]$ \*2
- 注記 \*1: 伝熱工学資料
	- \*2:空気調和・衛生工学便覧 (外表面の熱伝達率は、受熱面の形状や周囲 の環境条件を受け変化するが、一般的な値として垂直外壁面、屋根面 及び上げ裏面の夏季、冬季の値が示されている。評価上放熱が少ない 方が保守的であることから、これらのうち最も小さい値である 17[W/m<sup>2</sup>/K]を用いる。)

• 復水貯蔵タンクに係る評価式

$$
T = T_0 + \frac{Et\left(\frac{\pi D_0 h}{2} + \frac{\pi D_0^2}{4}\right)}{\rho_w C_{pw} V + \rho_s C_{ps} \left\{\frac{(D_0^2 - D_i^2)\pi h}{4} + 2\pi \frac{D_0^2}{4} e\right\}}
$$
\n
$$
T_0 : \n\frac{\partial M}{\partial \theta} \text{ as } \n\begin{bmatrix} \n\frac{\partial N_0}{\partial \theta} & \frac{\partial N_0}{\partial \theta} \\ \n\frac{\partial N_0}{\partial \theta} & \frac{\partial N_0}{\partial \theta} \end{bmatrix}, \quad E : \n\begin{bmatrix} \n\frac{\partial N_0}{\partial \theta} & \frac{\partial N_0}{\partial \theta} \\ \n\frac{\partial N_0}{\partial \theta} & \frac{\partial N_0}{\partial \theta} \end{bmatrix}, \quad h : \n\begin{bmatrix} \n\frac{\partial N_0}{\partial \theta} & \frac{\partial N_0}{\partial \theta} \\ \n\frac{\partial N_0}{\partial \theta} & \frac{\partial N_0}{\partial \theta} \end{bmatrix}, \quad e : \n\begin{bmatrix} \n\frac{\partial N_0}{\partial \theta} & \frac{\partial N_0}{\partial \theta} \\ \n\frac{\partial N_0}{\partial \theta} & \frac{\partial N_0}{\partial \theta} \end{bmatrix}, \quad e : \n\begin{bmatrix} \n\frac{\partial N_0}{\partial \theta} & \frac{\partial N_0}{\partial \theta} \\ \n\frac{\partial N_0}{\partial \theta} & \frac{\partial N_0}{\partial \theta} \end{bmatrix}, \quad e : \n\begin{bmatrix} \n\frac{\partial N_0}{\partial \theta} & \frac{\partial N_0}{\partial \theta} \\ \n\frac{\partial N_0}{\partial \theta} & \frac{\partial N_0}{\partial \theta} \end{bmatrix}, \quad e : \n\begin{bmatrix} \n\frac{\partial N_0}{\partial \theta} & \frac{\partial N_0}{\partial \theta} \\ \n\frac{\partial N_0}{\partial \theta} & \frac{\partial N_0}{\partial \theta} \end{bmatrix}, \quad e : \n\begin{bmatrix} \n\frac{\partial N_0}{\partial \theta} & \frac{\partial N_0}{\partial \theta} \\ \n\frac{\partial N_0}{\partial \theta} & \frac{\partial
$$

\*2:伝熱工学資料第5版記載値(キルド鋼)

• 原子炉補機冷却海水ポンプ及び高圧炉心スプレイ補機冷却海水ポンプに係る評価式

$$
T = T_0 + \frac{E \times A_T}{G \times C_P}
$$
  
T : 試価組度 [°C], T<sub>0</sub> : 通常運転時の上界組度 [°C]  
E : 阨射強度 [W/m²], A<sub>T</sub> : 受熱面積 [m²]

 $G:$  重量流量[kg/s],  $C_p:$  空気比熱 [J/kg/K]

この結果,表 26 に示すとおり、どのケースにおいても許容温度を下回ることを確認 した。

| 重畳評価の想定     | 評価対象施設    | 評価温度[℃]     | 許容温度[℃]    |
|-------------|-----------|-------------|------------|
| F15 及び3号機   | 原子炉建屋     | 約 150       | ${}_{200}$ |
| 軽油タンク       | 排気筒       | 約 153       | < 325      |
|             | 制御建屋      | 約 150       | ${}_{200}$ |
|             | タービン建屋    | 約 164       | ${}_{200}$ |
| F15 及び1号機軽油 | 原子炉補機     | 約 39 (上部軸受) | <40(上部軸受)  |
| 貯蔵タンク       | 冷却海水ポンプ   | 約31(下部軸受)   | <55(下部軸受)  |
|             | 高圧炉心スプレイ  | 約 36 (上部軸受) | <55(上部軸受)  |
|             | 補機冷却海水ポンプ | 約 45 (下部軸受) | <55(下部軸受)  |

表 26 重畳評価結果

(8) 火災による熱影響の有無の評価

以上の結果から、令和3年2月版データに基づく航空機落下確率を考慮した航空機墜落に よる火災が発生した場合を想定したとしても、外壁面の温度、評価対象施設の温度が許容限 界温度を超えないことから、発電用原子炉施設に熱影響を及ぼすことはないと評価する。